## **Network - Firewall - Traffic Rules**

## Block SSH Port 22

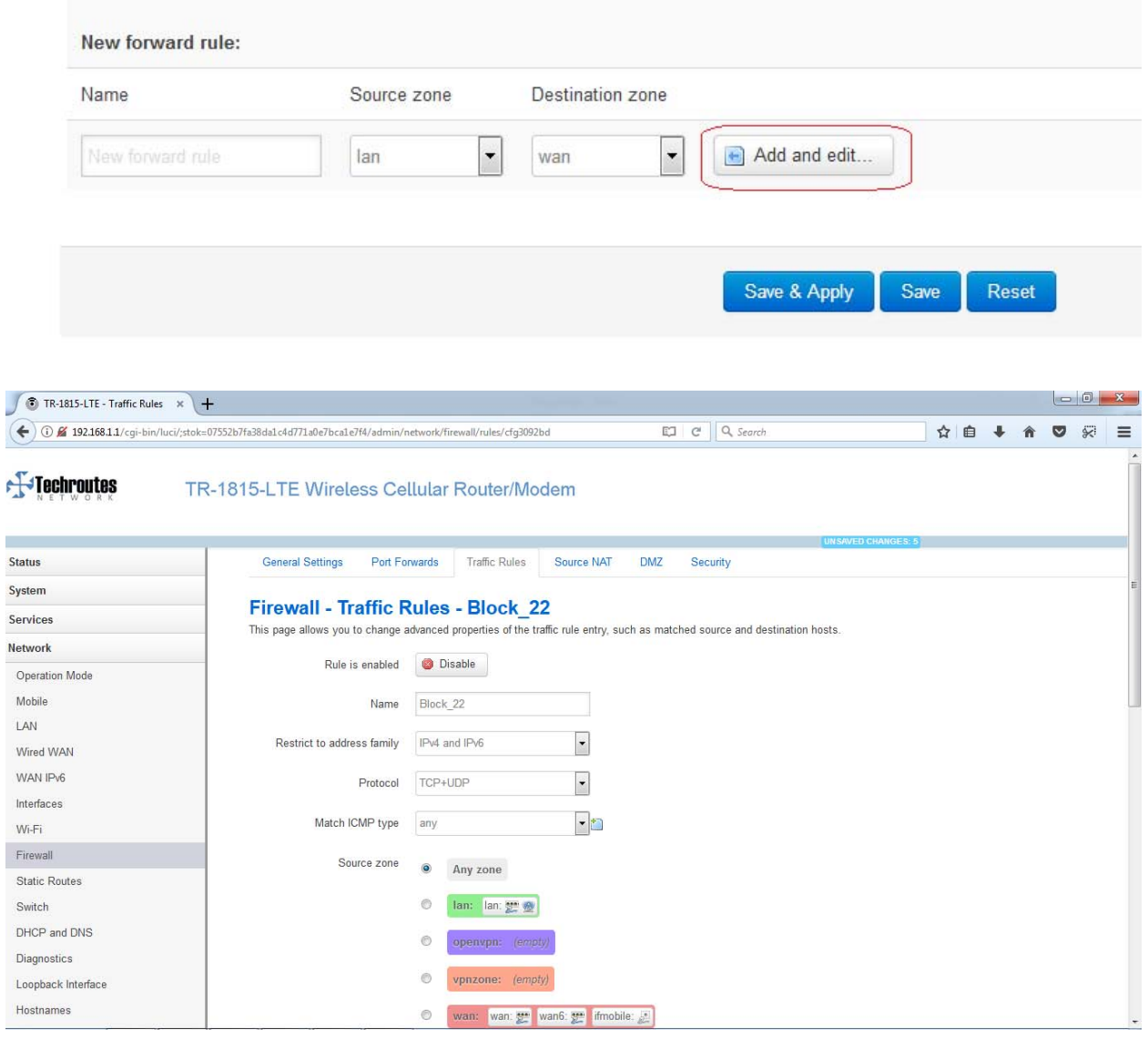

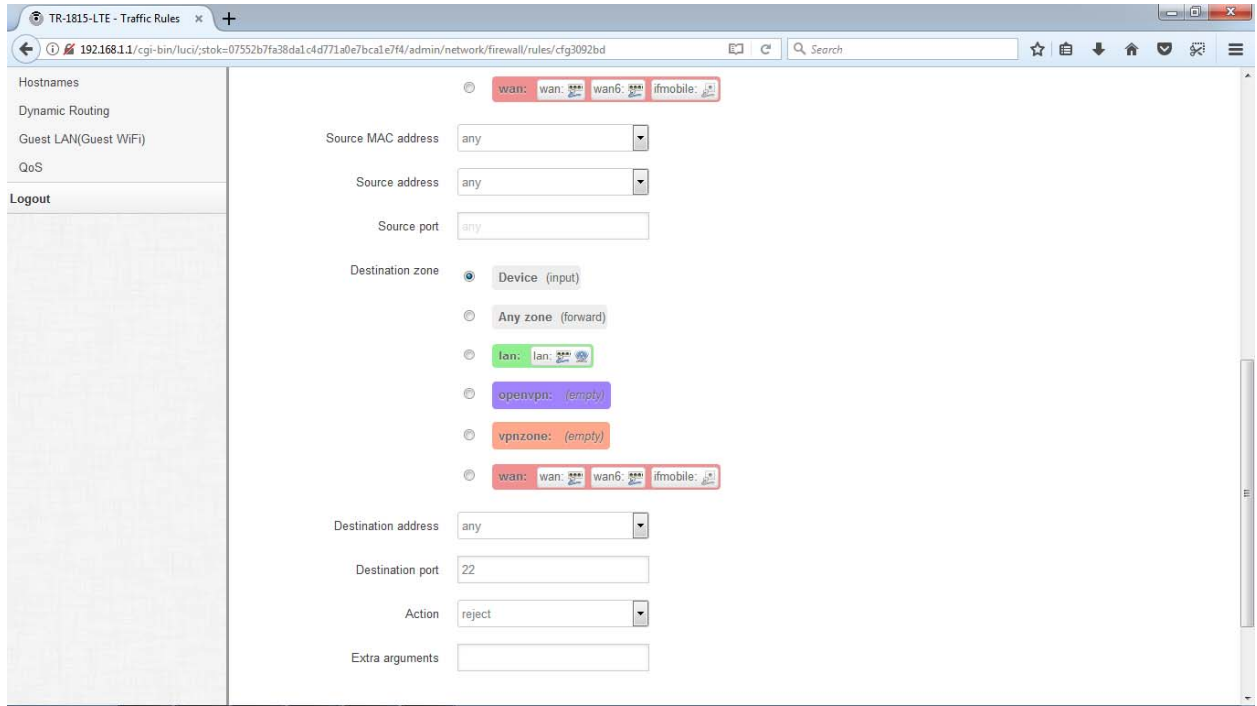

Back to Overview

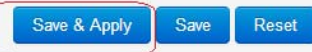

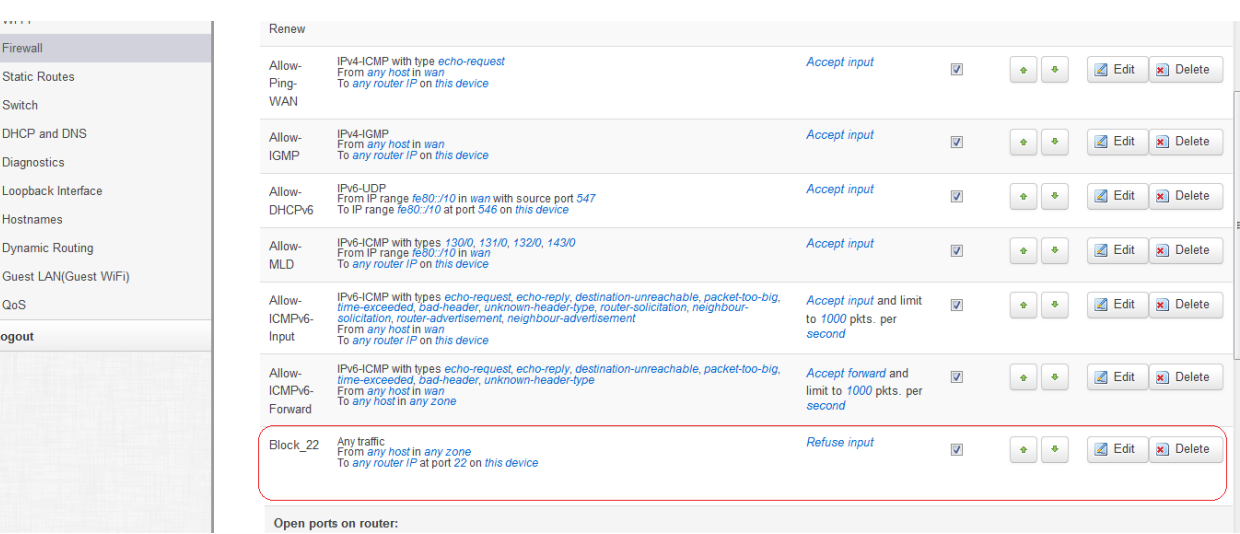

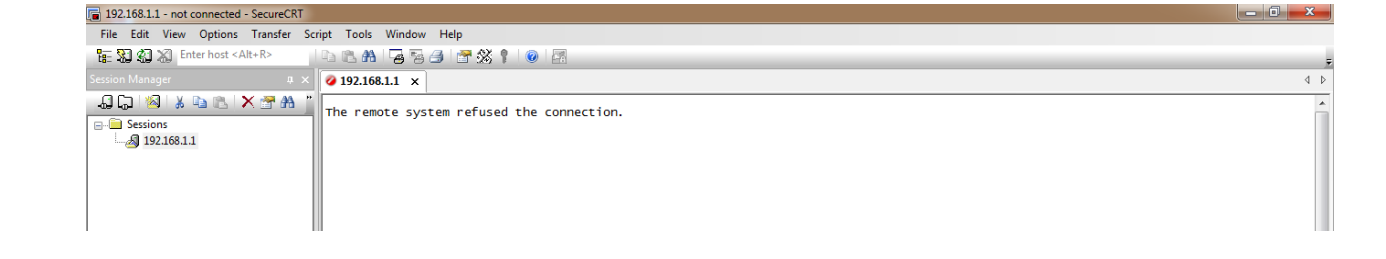

## Block http port 80

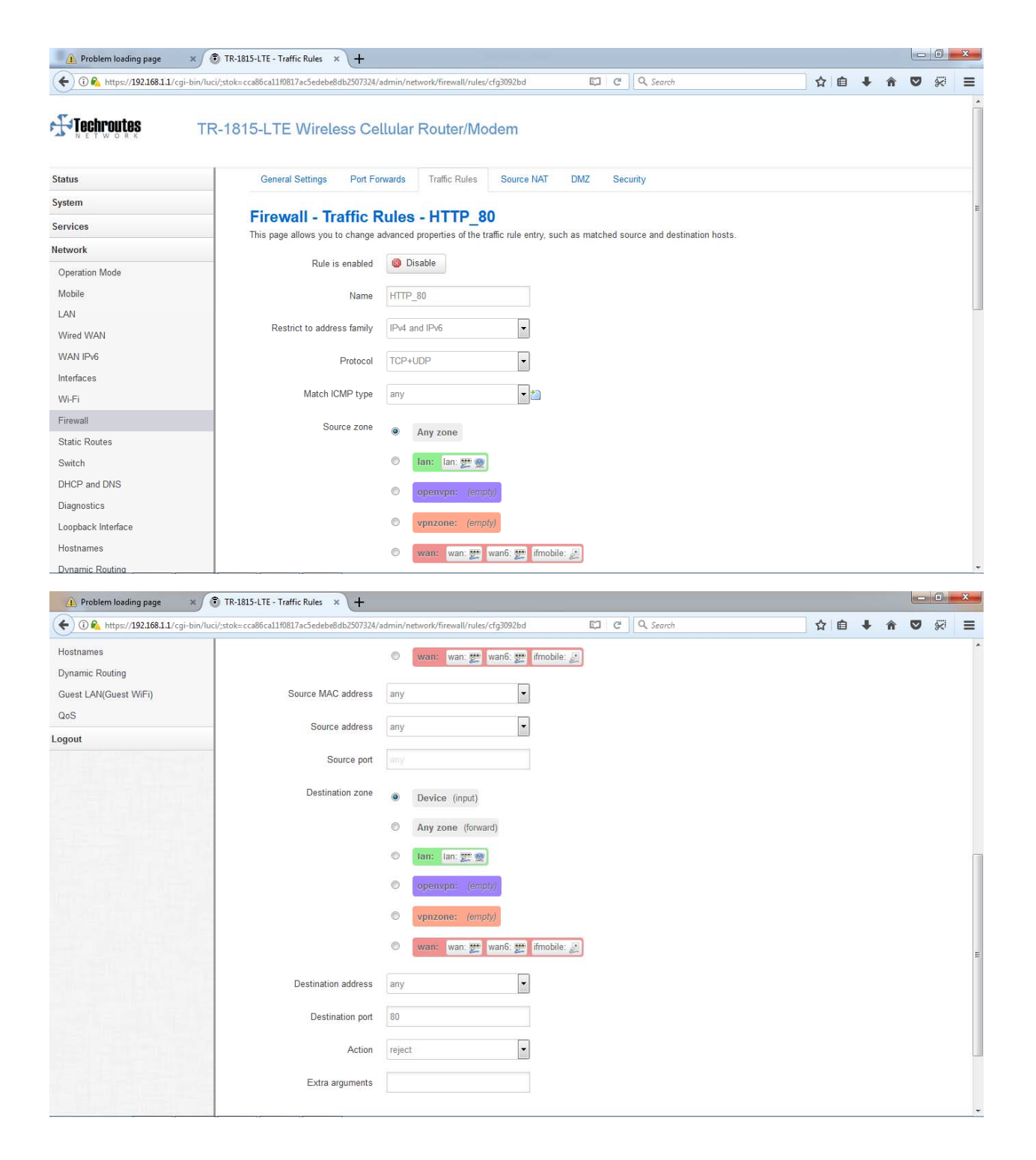

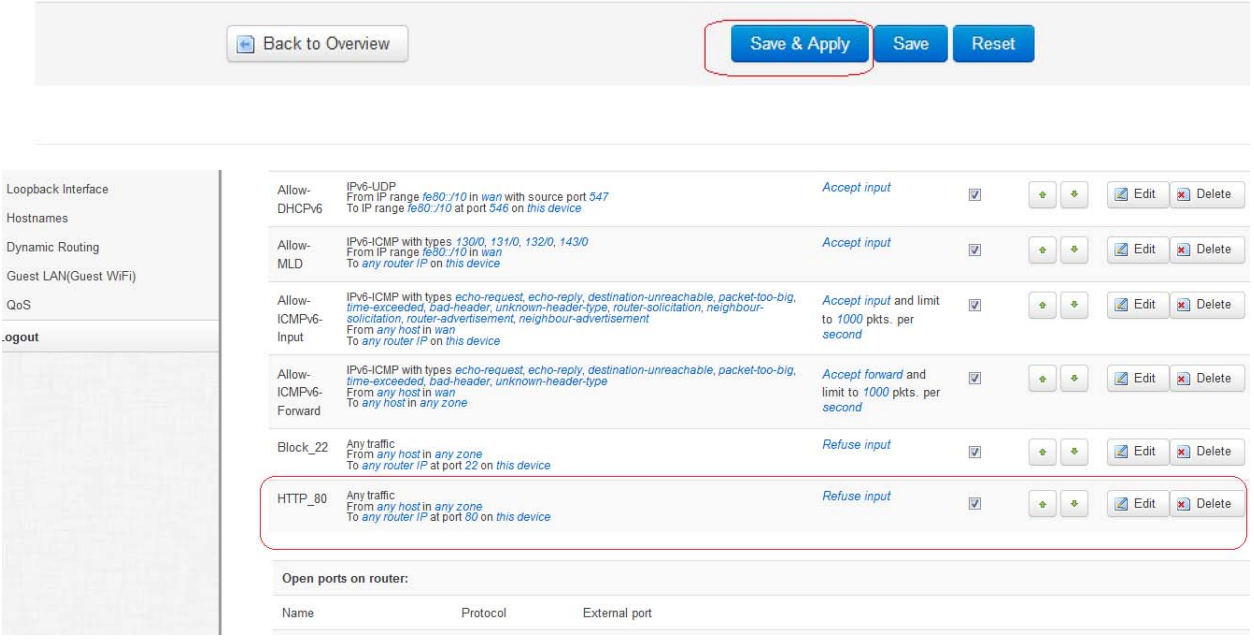

÷,

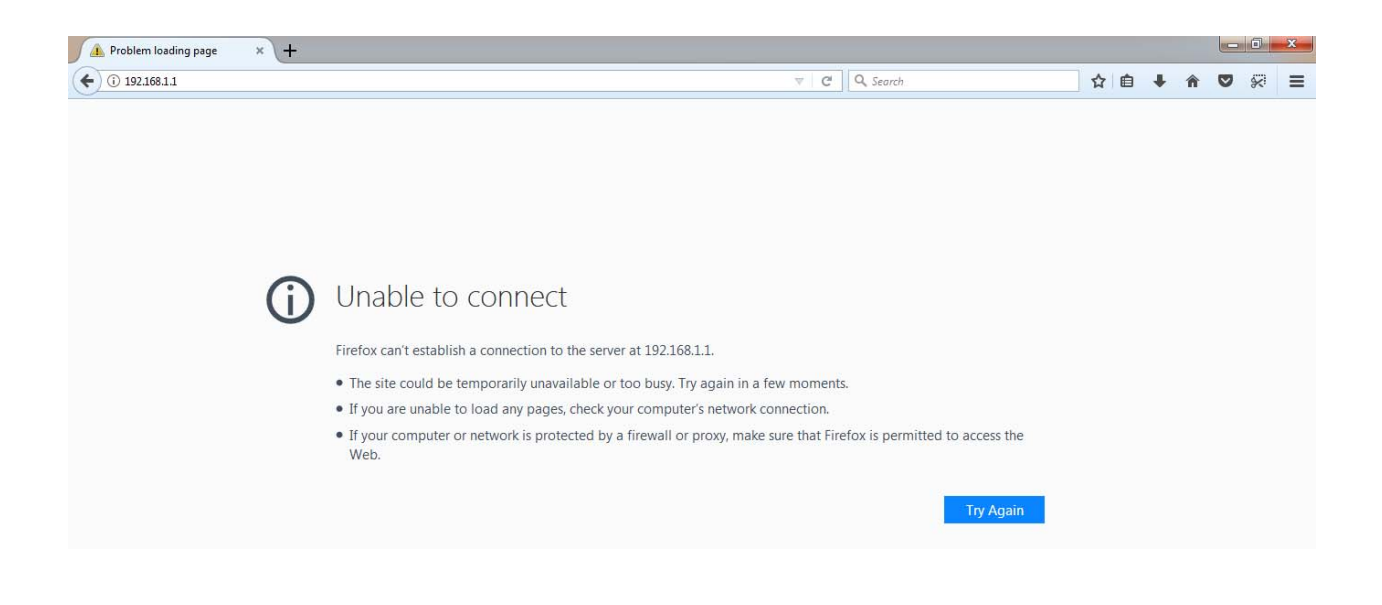

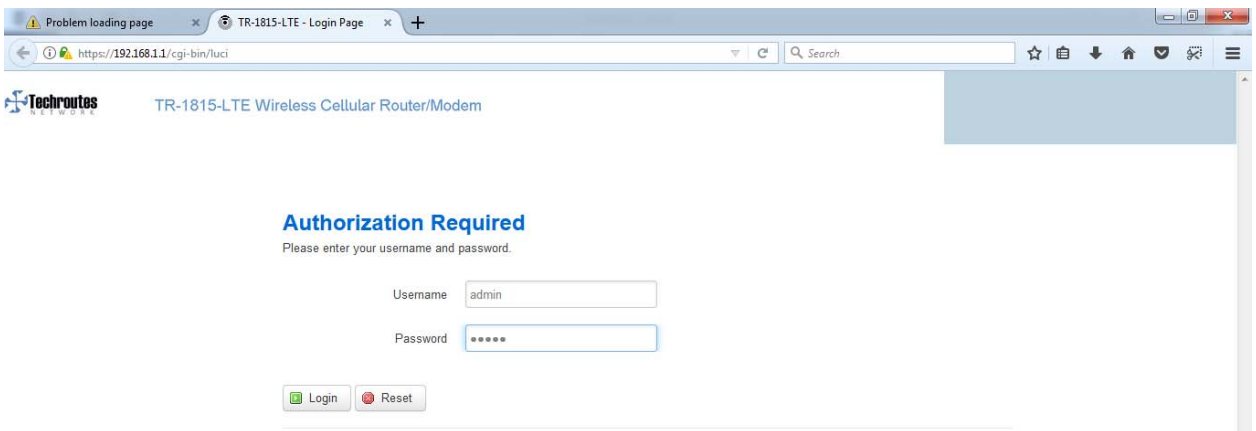

## Block Telnet Port 23

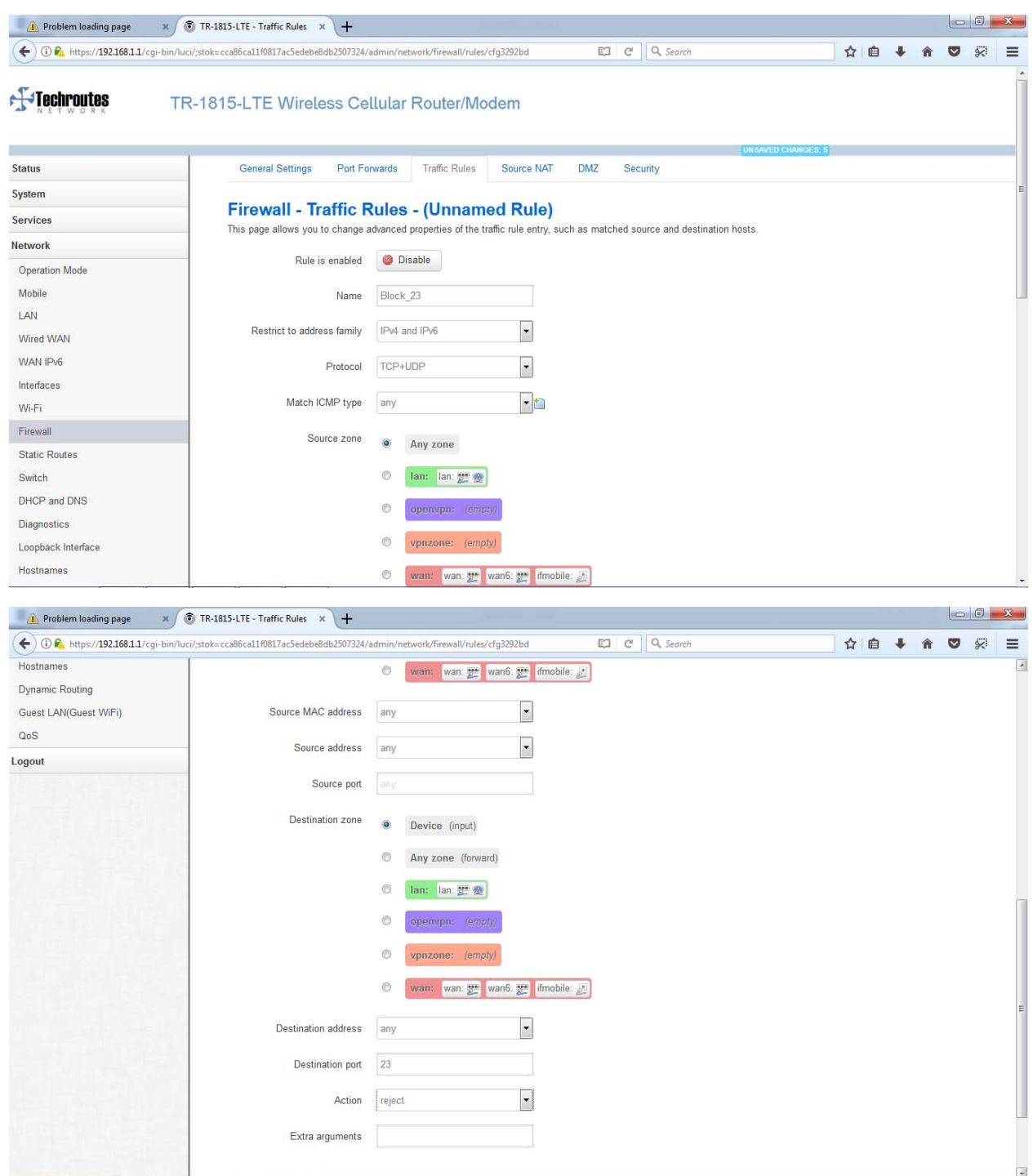

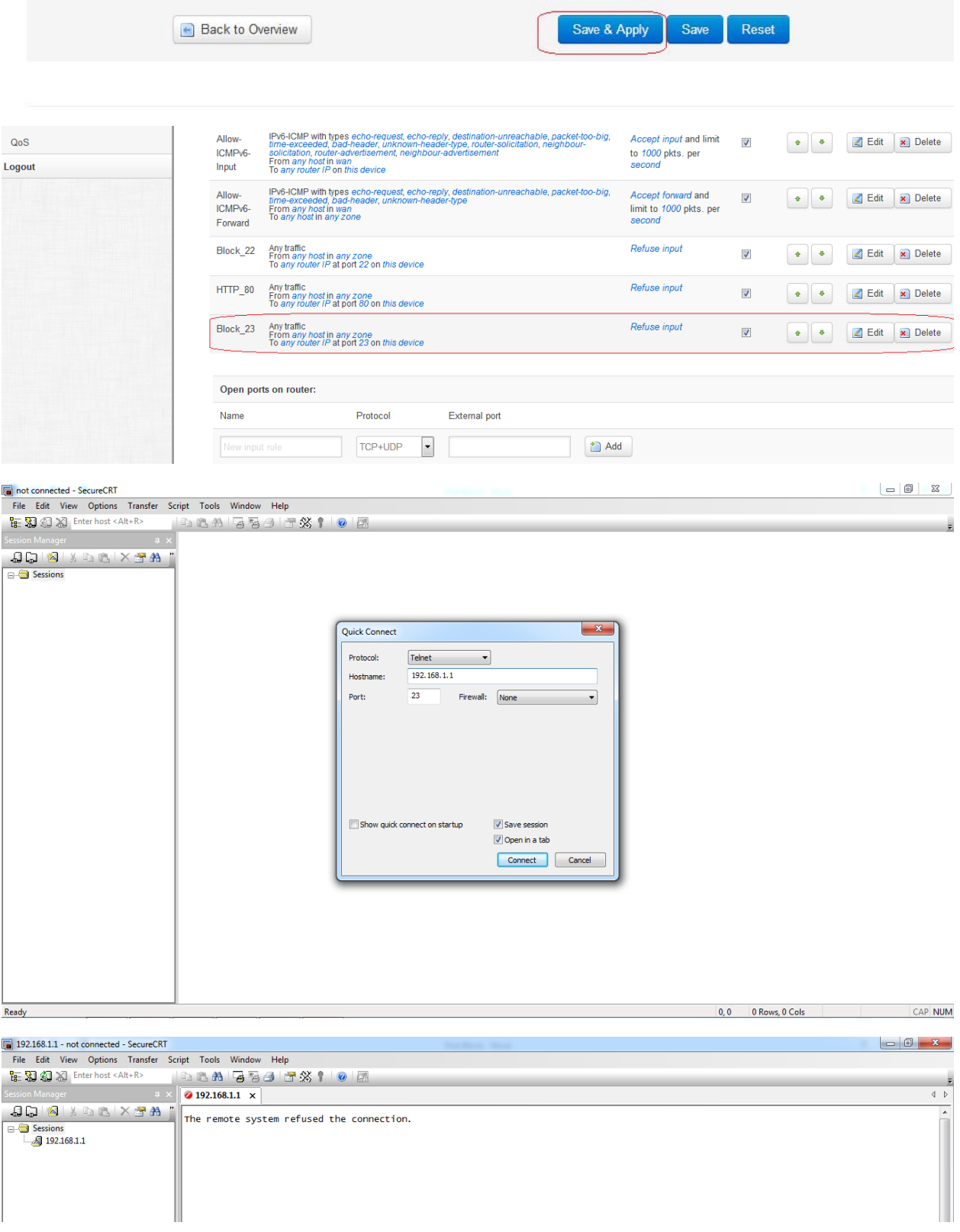